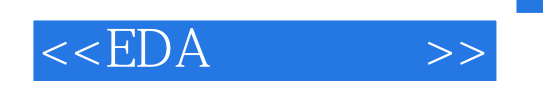

 $<<$ EDA  $>>$ 

- 13 ISBN 9787121049866
- 10 ISBN 7121049864

出版时间:2007-12

PDF

## http://www.tushu007.com

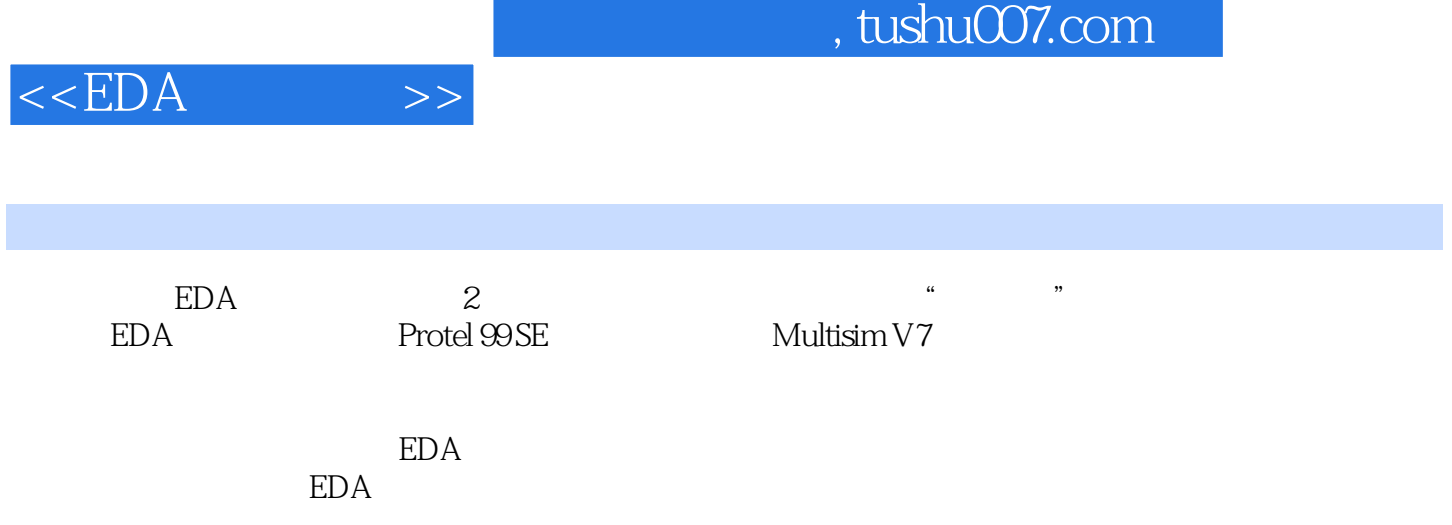

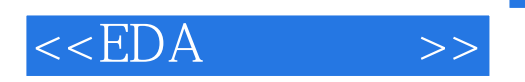

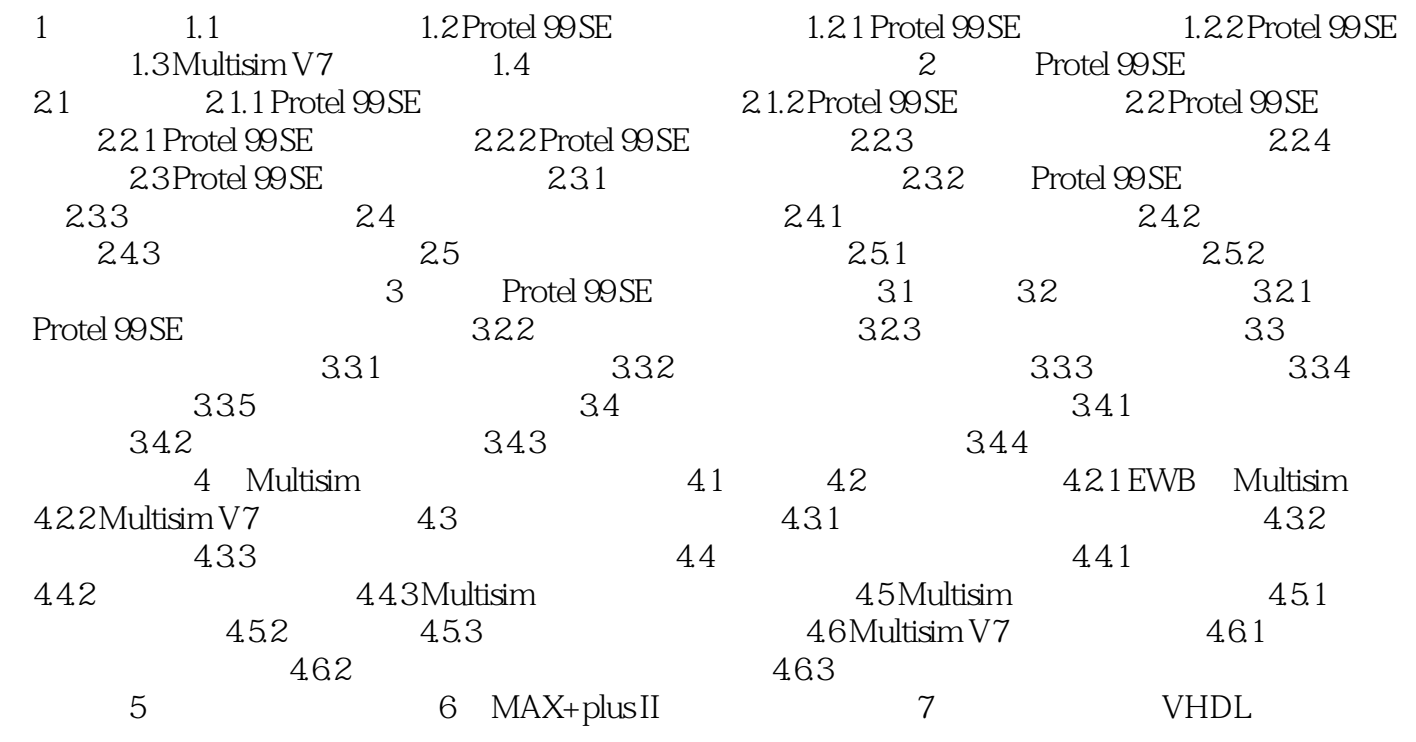

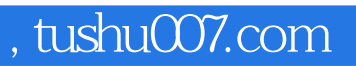

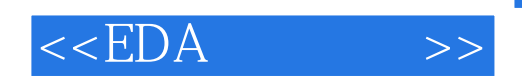

本站所提供下载的PDF图书仅提供预览和简介,请支持正版图书。

更多资源请访问:http://www.tushu007.com